# **Neural Networks for Machine Learning tensorflow playground**

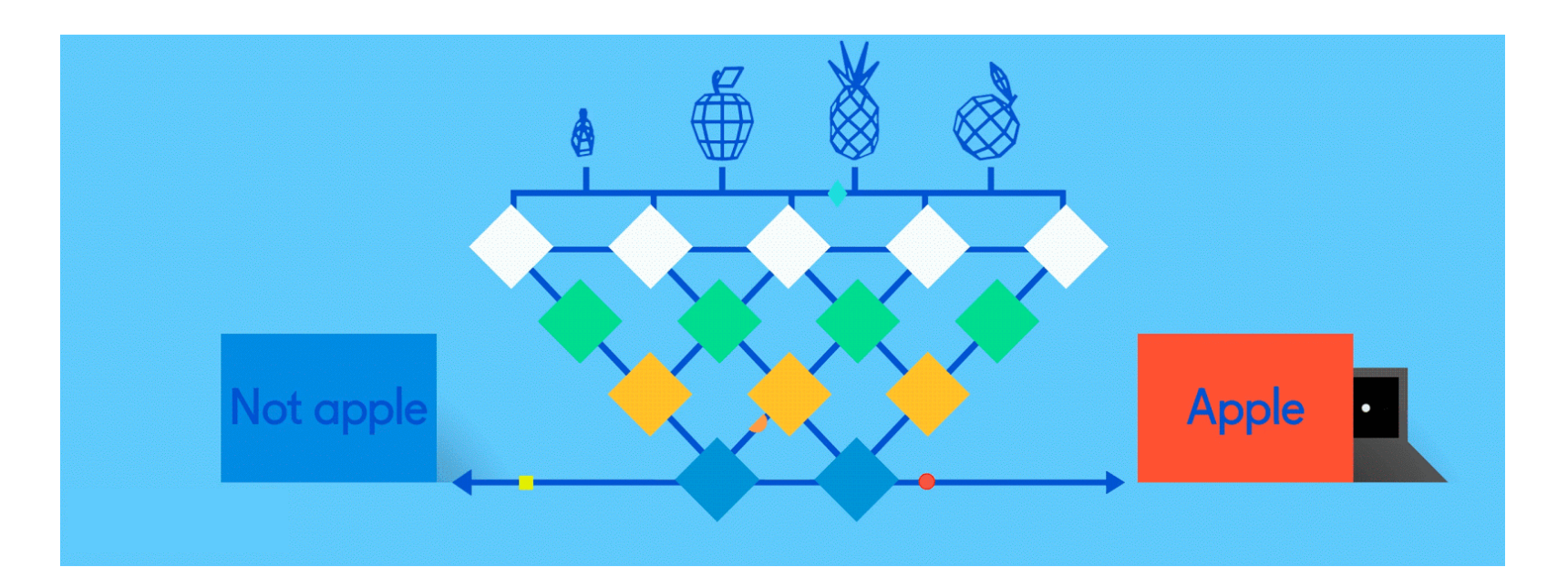

### **[TensorFlow Playground](http://playground.tensorflow.org/)**

- Great javascript app d[emonstr](https://github.com/tensorflow/playground)ating many basic n[eural network concep](https://developers.google.com/machine-learning/crash-course/introduction-to-neural-networks/playground-exercises)ts (e.g., MLPs
- Doesn't use TensorFlow software, but a lightweight js library
- •Runs in a Web browser
- See http://playground.tensorflow.org/
- Code also available on GitHub
- Try the **playground exercises** in Google's machine learning crash course

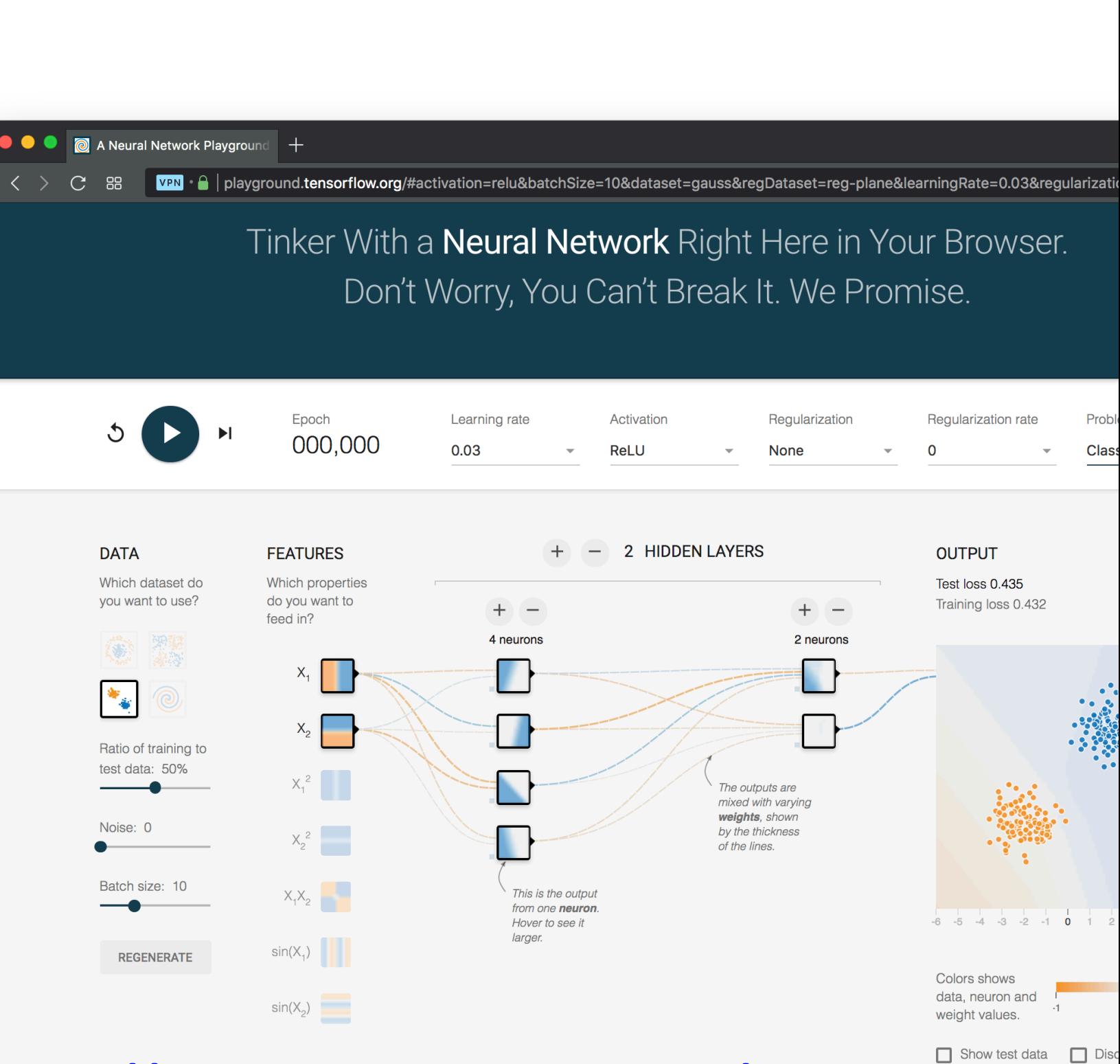

### **HTTP://PLAYGROUND.TENSORFLOW.ORG/**

### **Datasets**

•Six datasets, each with 500 (x,y) points on a plane where x and y between -5 and +5

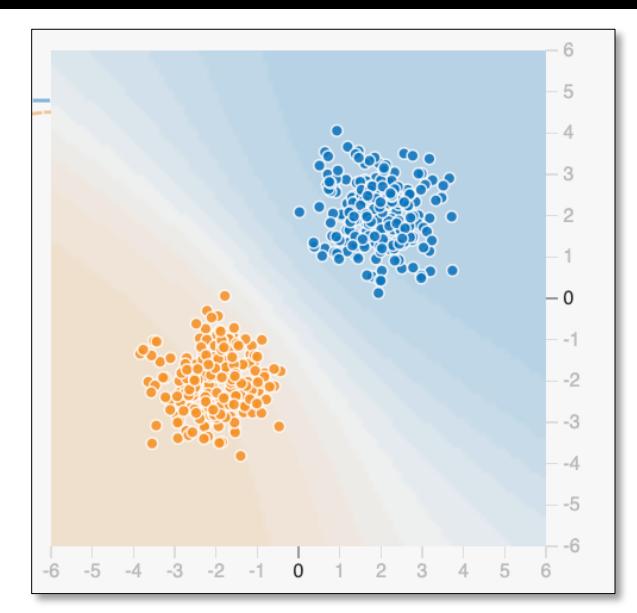

- Points have *labels* of positive (orange) or negative (blue)
- •Two possible machine learning *tasks*:
	- Classification: Predict class of test points
	- Regression: find function to separate classes
- *Evaluation*: split dataset into training and test, e.g.,  $70\%$  training,  $30\%$  test

### **Available Input features**

- **X1** Point's x value
- **X2** Point's y value
- $X_1^2$ **<sup>2</sup>** Point's x value squared
- $X_2^2$ **<sup>2</sup>** Point's y value squared
- $X_1X_2$  Product of point's x & y values
- sin(X<sub>1</sub>) Sine of point's x value
- sin(X<sub>2</sub>) Sine of point's y value

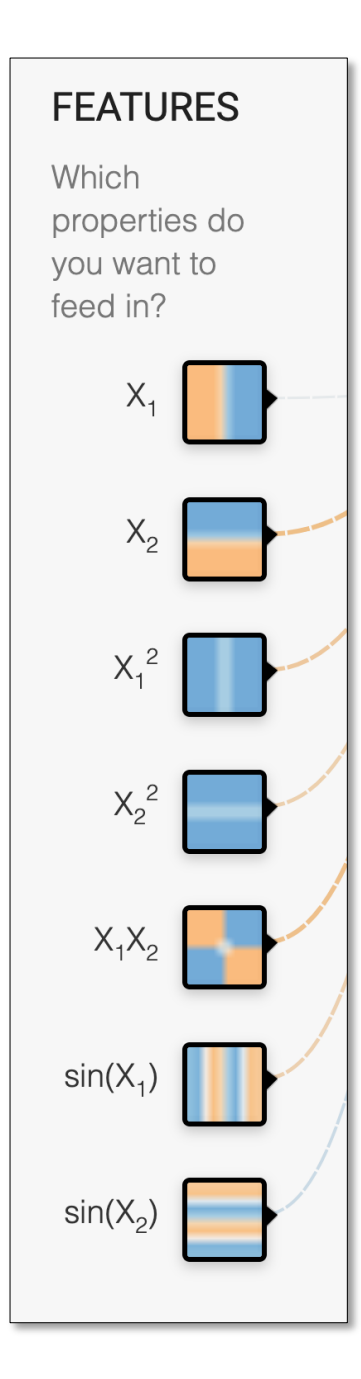

### **Designing a neural network**

- Simple NNs have just a few choices
	- –What input features to use
	- –How many hidden layers to have
		- How many neurons are in each layer
		- How each layer is connected to the one before and after it
- •Complex NNs have more choices

– E.g., CNNs, RNNs, etc.

•High-level interfaces (Keras, TensorFlow, PyTorch, …) try to make this easier

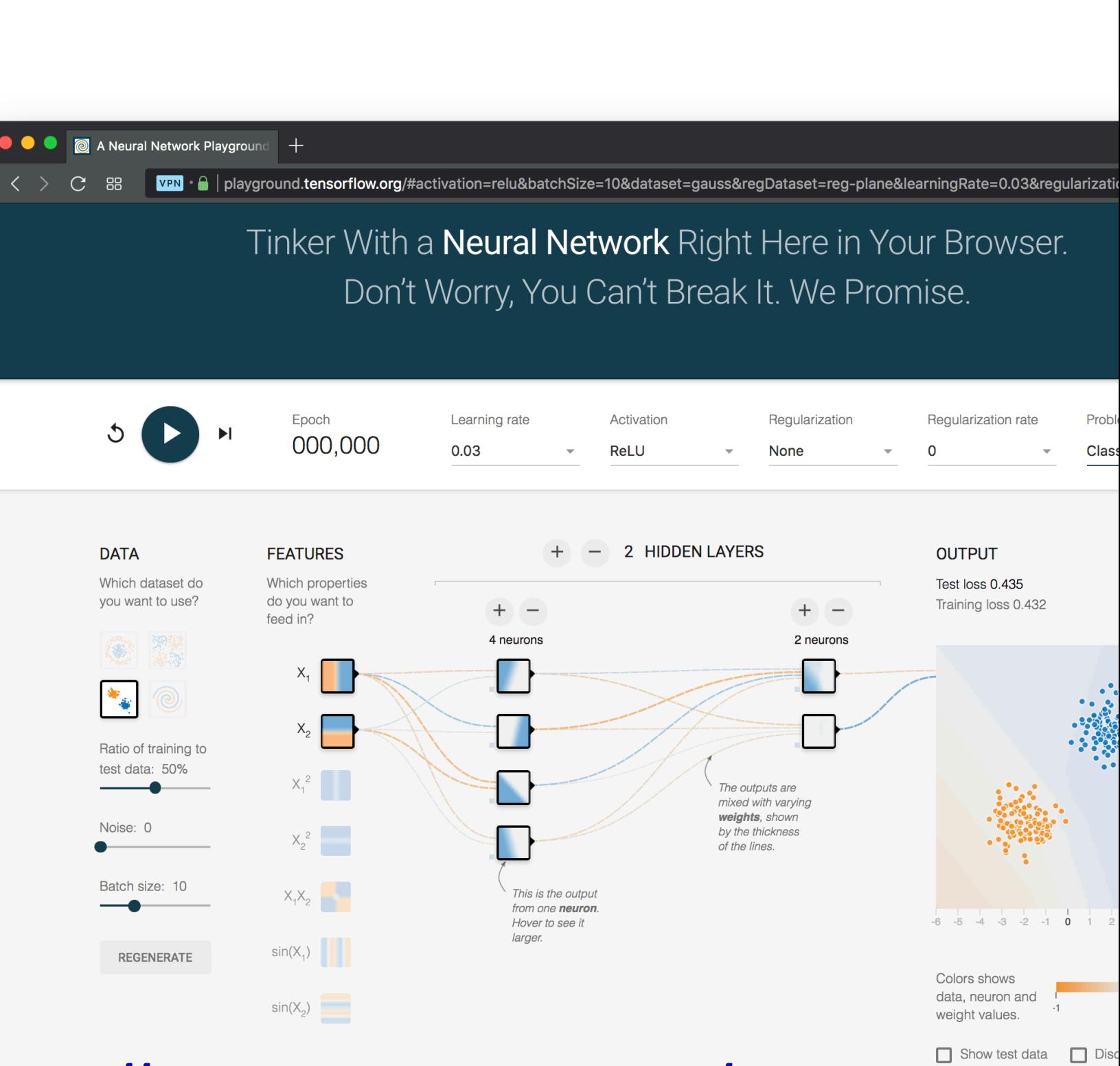

### **HTTP://PLAYGROUND.TENSORFLOW.ORG/**

### **Training a Neural Network**

- •Neural networks are used for **supervised** machine learning and need to be trained
- •The training process is broken done in a series of *epochs*

In each epoch, all of the training data is run through the system to adjust the nn paramete

•Process ends after a fixed # of epochs or when error rate flattens or starts increasing

- •Divide training data into batches of instances (e.g., batch size  $= 10$ )
- •For each epoch:
	- –For each batch:
- **Typical Training Flow**
- Instances run through network, noting difference between predicted and actual value
- Backpropagation used to adjust connection weights
- $-$  Stop when training loss flatten out
- •If test loss is high, then try
	- Adding additional hidden layers
	- –Adding more features to inputs
	- $-$ Adjusting hyperparameters (e.g., learning rate)
	- –Get more training data <sup>9</sup>

### **Hyperparameters**

- •Parameters whose values are set before the learning process begins
- •Basic neural network hyperparameters
	- –Learning rate (e.g., 0.03)
	- –Activation function (e.g., ReLU)
	- $-$ Regularization (e.g., L2)
	- –Regularization rate (e.g., 0.1)

## **Learning rate**

•Gradient descent used in backpropagation to adjust

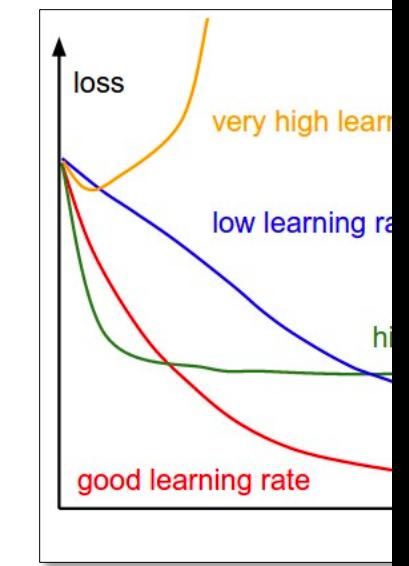

weights to minimize the loss function

- Learning rate determines how much weight are adjusted each time
- •If too high, we may miss some or most mini
- If too low, learning will take too long

### **Gradient Descent**

- •Iterative process used in ML to find local minimum in our loss function measuring err
- •Moves in dir[ection](https://towardsdatascience.com/adam-latest-trends-in-deep-learning-optimization-6be9a291375c) of steepest descent
- •Step size decreases as with steepness to avoid missing minima
- •Custom variants for NNs include Adam

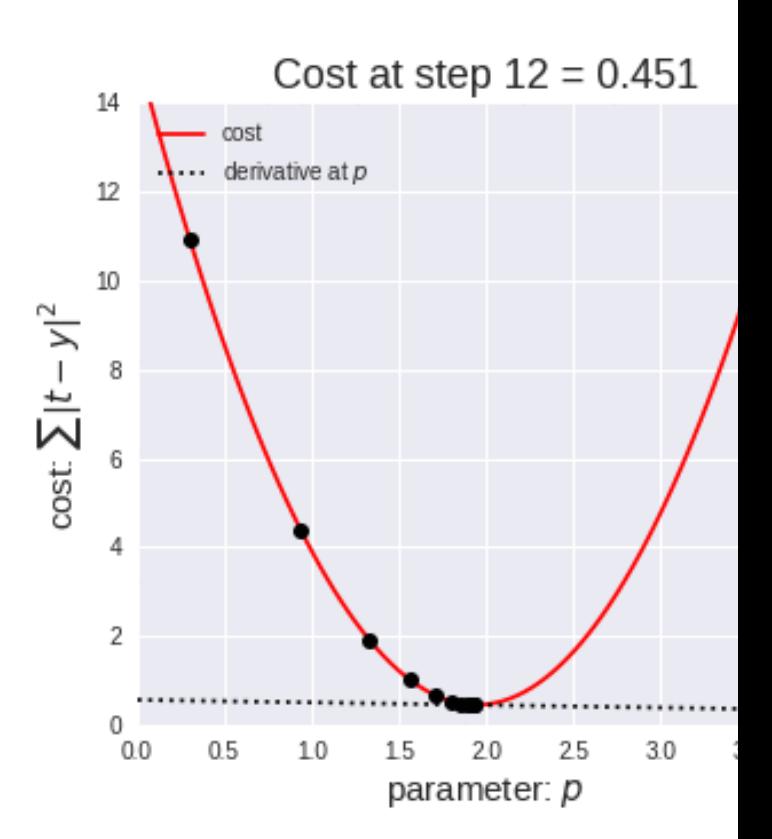

## **Activation Function**

- •Determines a node's output given its inputs
- The ReLu (rectified linear unit) is simple and a good choice for most networks
- •Returns zero for negative values and its input for positive ones

 $-f(x) = max(0,x)$ 

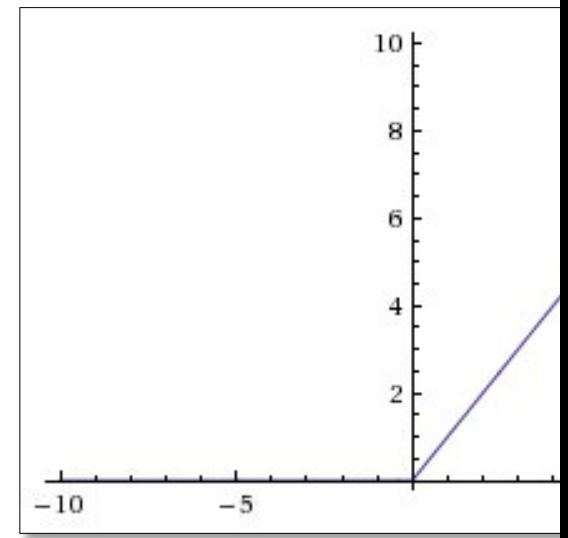

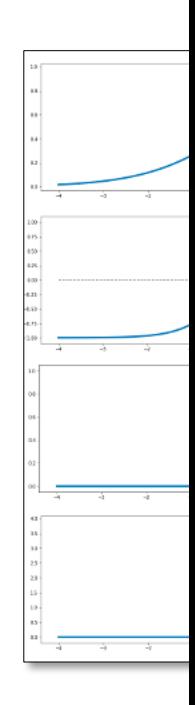

## **[Regula](https://en.wikipedia.org/wiki/Dropout_(neural_networks))rization**

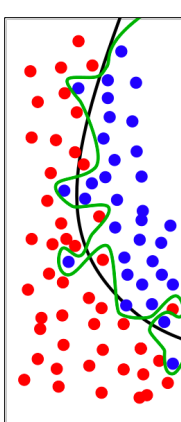

- Parameter to control overfitting, i.e. when the model does well on training
- data but poorly on new, unseen data
- L2 regularization is the most common
- Using **dropout** is another common way of controlling overfitting in neural networks
	- $-$ At each training stage, some hidden no temporarily removed (dropped out)

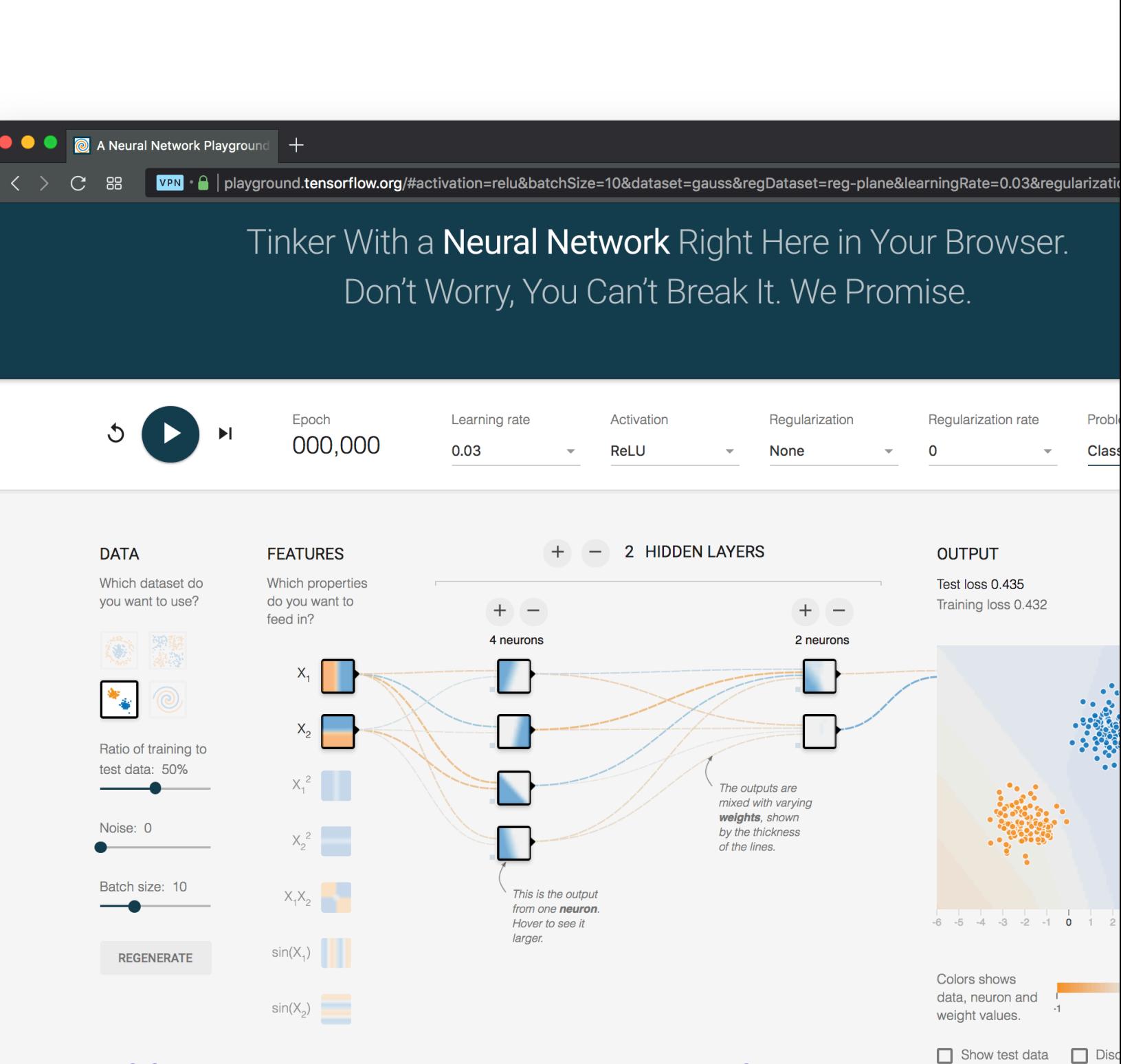

### **HTTP://PLAYGROUND.TENSORFLOW.ORG/**